## CS150 - Lab Prep 8 Design Due: Wednesday April 9, at the beginning of class

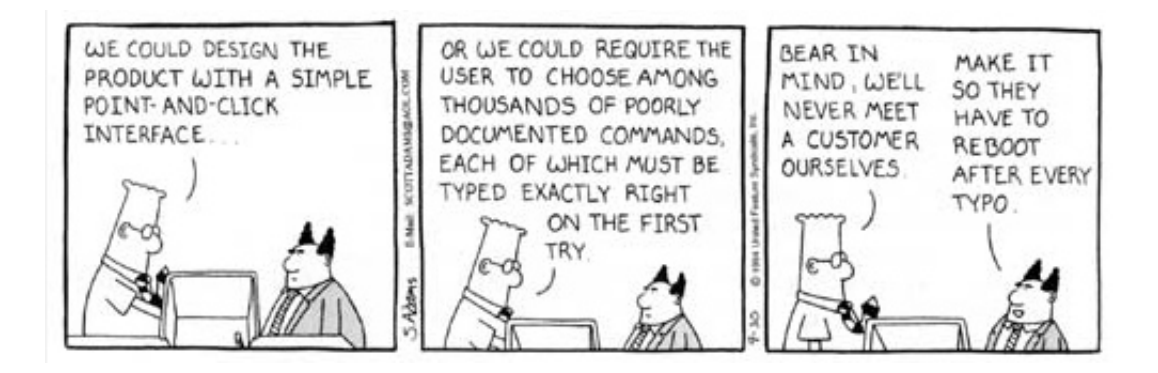

## matplotlib

We will be using matplotlib for the lab this Wednesday. If you plan on working on your own computer, you'll need to install matplotlib before lab. In the "Resources" section of the course web page, I've put information on how to install matplotlib. Follow these instructions and then try out some of the simple examples from class on Monday to make sure it is installed properly.

If you have troubles with installing matplotlib please come see Colby or myself.

## Optional: Read through the lab handout